## Česká lokalizace programu GLiv

Martin Vejmelka

17. března 2010

Martin Vejmelka [Česká lokalizace programu GLiv](#page-6-0) <span id="page-0-0"></span>メロメ メ都 メメ きょ メモメ  $299$ 活

#### [Základní informace o projektu GLiv](#page-2-0)

[Technické parametry projektu](#page-3-0)

[Organizace projektu](#page-4-0)

[Zadání práce, nástin řešení](#page-5-0)

 $299$ メロト メ団 トメ ミトメ Þ Ε

Martin Vejmelka [Česká lokalizace programu GLiv](#page-0-0)

メロメ メ都 メメ きょうくぼ メー

<span id="page-2-0"></span> $\equiv$   $\Omega$ 

#### Základní informace o projektu GLiv

- ► GLiv je velmi rychlý prohlížeč obrázků postavený na OpenGL
- $\triangleright$  pokud má cílový počítač grafickou akceleraci, operace jako rotace či zoomování probíhají velmi hladce
- $\triangleright$  historie projektu první commit

```
commit 8c5d08cf0c2c3e2d389807832ee75acf2f0164c3
Author: g <g@dbf4865f-1ec6-0310-8412-f61adeb1ccb1>
Date: Sat Aug 30 15:51:35 2003 +0000
```
First import.

git-svn-id: file:///srv/svn/gliv/trunk@1 dbf4865f-1ec6-0310-8412-f61adeb1ccb1

committer: g <g@dbf4865f-1ec6-0310-8412-f61adeb1ccb1>

#### $\blacktriangleright$  aktuální verze projektu je 1.9.6

Martin Vejmelka [Česká lokalizace programu GLiv](#page-0-0)

### Technické parametry projektu

- $\blacktriangleright$  GLiv je napsán v čistém C
- $\triangleright$  projekt využívá standardní způsob instalace Autotools (Automake, Autoconf)
- ▶ pro vykreslování oken a výstupu je použito  $GTK+2.6$  a **GtkGLExt**
- $\triangleright$  načítání obrázku je prováděno pomocí komponenty Gdk-pixbuf
- <span id="page-3-0"></span> $\triangleright$  program je velmi dobře dokumentován pomocí manuálových stránek

メロメ メ都 メメモメメ ヨメ

目

<span id="page-4-0"></span> $299$ 

## Organizace projektu

- **správce projektu:** Guillaume Chazarin (guichaz@gmail.com)
- **In mailing list:**  $\langle$  gliv@ml.free.fr $\rangle$
- $\triangleright$  code repository: git://repo.or.cz/gliv.git

 $\blacktriangleright$  release: deb, rpm, ebuild, source

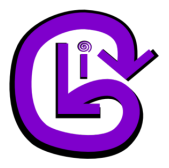

#### Zadání práce, nástin řešení

- $\blacktriangleright$  kompletní česká lokalizace programu
- $\triangleright$  lokalizace UI gettext Translation project <http://translationproject.org/>
- $\blacktriangleright$  lokalizace manuálové stránky práce ve vlastním forku, nabídnutí lokalizované verze zpět autorovi
- <span id="page-5-0"></span>**• protlačit změny do Gentoo ebuildu**

# Děkuji za pozornost. . .

Martin Vejmelka [Česká lokalizace programu GLiv](#page-0-0) <span id="page-6-0"></span>メロメ メ都 メメ きょ メモメ  $299$ 活